Desafio 2 – Elabora uma folha de cálculo que permita simular o boletim do totobola.

Nas células F20:O20 deverá ser calculado o número de apostas correctas de cada chave.

Se houver uma chave cujo número de apostas certas é maior ou igual a 10, então essa fórmula deverá ter preenchimento cor-de-laranja.

Sugestão: Utilize uma tabela auxiliar.

Exemplo:

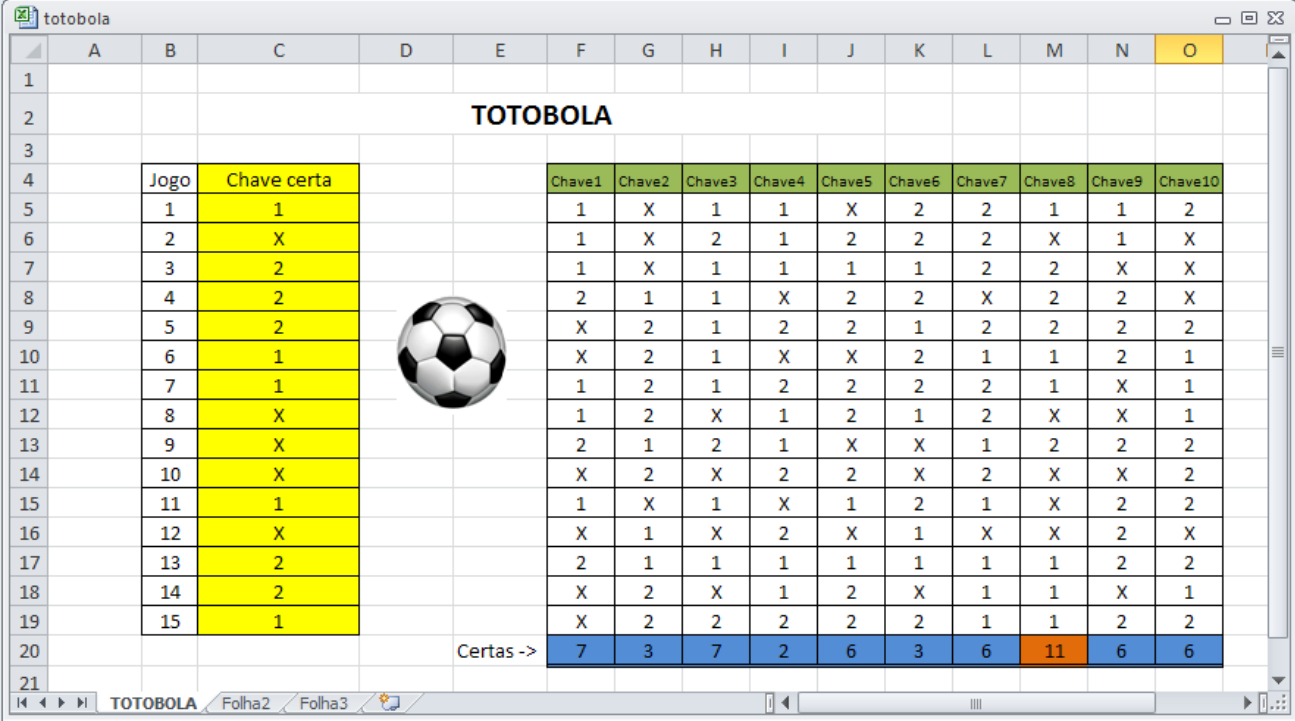